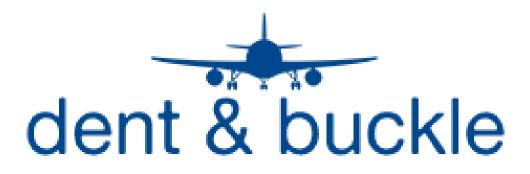

**New Discrepancy Creation Procedures** 

## The following pages contain the procedures for logging into the Dent and Buckle software and creating a new discrepancy on a selected aircraft

Log in to the Dent and Buckle website at the following address:

https://cam-abx.dentandbuckle.com

The screen below should appear for entry of your user name and password

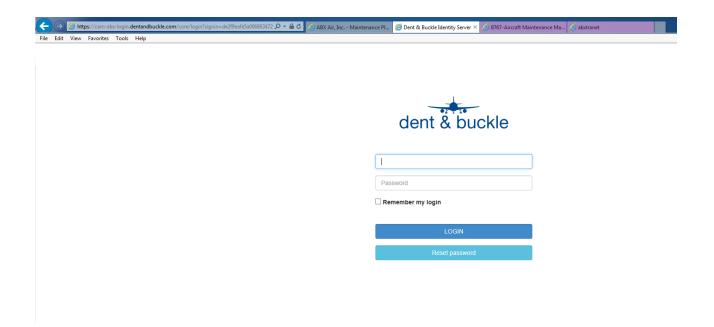

| dent &<br>buckle | [            | DASHBOA  | RD DISCREPANCIES REPORTS                      | MENU 🗸        | User: R  | obert Davis |       |        |      |
|------------------|--------------|----------|-----------------------------------------------|---------------|----------|-------------|-------|--------|------|
| Dashboa          | rd - Fleet . | Action S | ummary Select Registration: All registration: | s 🗸 🛛 GO TO / | AIRCRAFT |             |       |        |      |
| Filter by        | /            |          | Prev. Days Text search                        |               |          |             |       |        |      |
| ALL T            | ,            |          | V 180 Enter phrase                            |               | FILTER   | CLEAR FILT  | TERS  |        |      |
|                  |              |          |                                               |               |          |             |       |        |      |
| 20 items         | per page     |          | ✓ Go to page: 1 GO                            | P             | REV.     | 23456       | 78    | 18     | NEXT |
| Action           | Damage       | Ref no.  | Description                                   | Туре          | Aircraft | Date 🗸      | User  | Status | Cat. |
| Damage           | Dent         | 389      | RW IB Aft Flap dent WS 434.2                  | Not submitted | N219CY   | 09/22/2016  | 64642 | Active | А    |
| Damage           | Dent         | 230      | #1 Eng Exhaust Nozzle Dent NAC 344 5 o'clock  | Incomplete    | N749AX   | 09/22/2016  | 64642 | Active | Α    |
| Damage           | Dent         | 135      | #3 Slat TE dent at OSS 827.15                 | Not submitted | N362CM   | 09/21/2016  | 64642 | Active | А    |
| Damage           | Dent         | 136      | #3 Slat TE dent at OSS 826.15                 | Not submitted | N362CM   | 09/21/2016  | 64642 | Active | А    |
| Damage           | Dent         | 137      | #3 Slat TE dent at OSS 804.55                 | Not submitted | N362CM   | 09/21/2016  | 64642 | Active | А    |
| Damage           | Dent         | 138      | #3 Slat TE dent at OSS 803.55                 | Not submitted | N362CM   | 09/21/2016  | 64642 | Active | А    |
| Damage           | Dent         | 139      | #3 Slat TE dent at OSS 786.55                 | Not submitted | N362CM   | 09/21/2016  | 64642 | Active | А    |
| Damage           | Dent         | 140      | #3 Slat dent at OSS 780.45                    | Not submitted | N362CM   | 09/21/2016  | 64642 | Active | А    |
| Damage           | Dent         | 141      | #3 Slat TE dent at OSS 753.25                 | Not submitted | N362CM   | 09/21/2016  | 64642 | Active |      |
| Damage           | Dent         | 142      | #3 Slat TE dent at OSS 751.65                 | Not submitted | N362CM   | 09/21/2016  | 64642 | Active | А    |
| Damage           | Dent         | 143      | #3 Slat TE dent at OSS 744.55                 | Not submitted | N362CM   | 09/21/2016  | 64642 | Active | Α    |
| Damage           | Dent         | 144      | #3 Slat TE dent at OSS 742.25                 | Not submitted | N362CM   | 09/21/2016  | 64642 | Active | Α    |
| Damage           | Dent         | 145      | #3 Slat TE dent at OSS738.25                  | Not submitted | N362CM   | 09/21/2016  | 64642 | Active | Α    |
| Damage           | Dent         | 146      | #3 Slat TE dent at OSS 733.15                 | Not submitted | N362CM   | 09/21/2016  | 64642 | Active | А    |
| Damage           | Dent         | 147      | #3 Slat TE dent at OSS 717.05                 | Not submitted | N362CM   | 09/21/2016  | 64642 | Active | А    |
| Damage           | Dent         | 148      | #3 Slat TE dent at OSS 714.75                 | Not submitted | N362CM   | 09/21/2016  | 64642 | Active | А    |
| Damage           | Dent         | 149      | #3 Slat TE dent at OSS 702.15                 | Not submitted | N362CM   | 09/21/2016  | 64642 | Active | А    |
| Damage           | Dent         | 118      | #2 Slat TE dent at OSS 921.44                 | Not submitted | N362CM   | 09/20/2016  | 64642 | Active | А    |

Once you have logged into the site, the following screen will appear:

• In the "Select Registration" field at the top of the screen, select the "All Registrations" drop down menu and select the aircraft that you wish to view or enter discrepancies for.

| dent &<br>buckle                                | DASHBOARD          | DISCREPANCIES        | REPORTS                                   | MENU -  | User: Robert Davis   |
|-------------------------------------------------|--------------------|----------------------|-------------------------------------------|---------|----------------------|
| Dashboard - Fleet                               | Action Summa       | ary Select Registrat | ion: N744AX                               | ♥ GO TC | O AIRCRAFT           |
| Filter by<br>ALL TYPES                          | ~                  | Prev. Days<br>180    | Text search<br>Enter phrase               |         | FILTER CLEAR FILTERS |
|                                                 |                    |                      | vity in the selecte<br>discrepancies of s |         |                      |
| Version: 1.2 newAuth<br>Build: 1.2.6109.23671 / | / 2016-09-22 13:09 | :02                  |                                           |         |                      |

• Once the aircraft you have selected appears, click on the "GO TO AIRCRAFT" button and the discrepancy listing for the aircraft will appear.

| ent<br>uckl | & DASHBOARD DISCREPANCIES REPORTS                                                                                    | MENU + User: Robert Davi                | is                       |      |                                                                                     |
|-------------|----------------------------------------------------------------------------------------------------|-----------------------------------------|--------------------------|------|-------------------------------------------------------------------------------------|
| scre        | epancies for N744AX                                                                                                  |                                         |                          |      |                                                                                     |
| A)I         | ✓ N744AX ✓ Search                                                                                                    |                                         |                          |      | 22252643424445560309091004010806222324292627282539403031323334111213141916202117191 |
| ۰.          | * Type Description                                                                                                   | Location                                | Date                     | Att. |                                                                                     |
|             | Damage ABX No: 1 - Damage to Location RFS Not submitted                                                              | STA1540 + 0.00inch STRG22R + 1.00inch   | 07/13/2006               | -    |                                                                                     |
|             | Damage ABX No: 2 - Damage to Location RFS Not submitted                                                              | STA1540 + 0.00inch STRG22R + 1.00inch   | 07/13/2006               | -    |                                                                                     |
|             | Damage ABX No: 3 Damage to Location LFS Not submitted                                                                | STA266.5 + 0.00inch STRG20L + 1.00inch  | 07/13/2006               |      |                                                                                     |
|             | Damage ABX No: 4 - Damage to Location LFS Not submitted                                                              | STA390 + 11.00inch STRG21L + 1.00inch   | 0//13/2006               |      |                                                                                     |
|             | Damage FS 522 S31R-532R skin dent                                                                                    | 500 + 22.01inch STRG31 RH + 2.17inch    | 03/06/2006               | 2    |                                                                                     |
|             | Damage ABX No: 8 - Damage to Location LFS Not submitted                                                              | STA456 + 0.00inch + inch                | 10/27/2009               | 1    |                                                                                     |
|             | Damage FS 1540 S22L skin dent                                                                                        | STA1540 + 0.00inch STRG22L + 1.00inch   | 11/02/2009               | 3    |                                                                                     |
|             | Damage FS 1538 S22L skin dent                                                                                        | 1510.5 + 27.87inch STRG22 LH + 2.32inch | 11/02/2009               | 3    | All                                                                                 |
|             | Damage ABX No: 15 - Damage to Location RES Not submitted                                                             | STA1370 + 0.00inch STRG30R + 1.00inch   | 11/04/2009               | 2    |                                                                                     |
|             | Damage ABX No: 16 - Damage to Location RFS Not submitted                                                             | STA1366 + 0.00inch STRG28R + 1.00inch   | 11/04/2009               | 2    |                                                                                     |
|             | Damage FS 636 S28R-S29R skin dent                                                                                    | 632 + 4.37inch STRG28 RH + 2.48inch     | 11/04/2009               | 3    |                                                                                     |
|             | Damage FS 635 S31R-S32R skin dent                                                                                    | 632 + 2.80Inch STRG31 RH + 6.89Inch     | 11/04/2009               | 3    |                                                                                     |
|             | Damage FS 641 S30R S31R                                                                                              | 632 + 13.98inch STRG30 RH + 5.35inch    | 11/01/2009               | 3    |                                                                                     |
|             | Damage FS 643 531R skin dent                                                                                         | 632 + 11.61inch STRG31 RH + 1.34inch    | 11/04/2009               | 3    | 3 4 8 55 87 155 54 102 98 99 96 97 100 12 11 145 146                                |
|             | Damage ABX No: 21 - Damage to Location RFS Not submitted<br>Damage ABX No: 22 - Damage to FLAP ASSY, RH INBD TE MAL. | STA657 + 0.00inch STRG21R + 1.00inch    | 11/07/2009<br>11/04/2009 | 2    |                                                                                     |
|             | Damage ABX No: 22 - Damage to FLAP ASSY, RH INBUTE MAL.<br>Not submitted                                             | Outer Flap RH                           | 11/04/2009               | 2    |                                                                                     |
|             | Damage A&X No: 24 - Damage to Location RTW Not submitted                                                             | Wing RH                                 | 11/04/2009               | 2    |                                                                                     |
|             | Damage ABX No: 25 Damage to FLAP ASSY, RH OTBD TE Loc<br>Not submitted                                               | Outer Flap RH                           | 11/01/2009               | 2    |                                                                                     |
|             | Damage ABX No: 26 - Damage to HLAP ASSY. INBOARD 1E AFI<br>Not submitted                                             | Outer Flap RH                           | 11/04/2009               | 2    |                                                                                     |
|             | Damage FS 505 S26L-S27R skin dent                                                                                    | 500 + 4.76inch STRG26 RH + 3.50inch     | 05/23/2011               | 2    |                                                                                     |
|             | Damage ABX No: 35 - Damage to Location LFS Not submitted                                                             | STA1465 + 0.00inch STRG38L + 1.00inch   | 10/06/2011               | 1    |                                                                                     |
|             | Damage ABX No: 36 - Damage to Location LFS Not submitted                                                             | STA1529 + 0.00inch STRG38L + 1.00inch   | 10/06/2011               | 1    |                                                                                     |
|             | Damage ABX No: 37 Damage to Location LFS Not submitted                                                               | STA1774 + 0.00inch STRG37L + 1.00inch   | 10/06/2011               | 1    |                                                                                     |

• The details of an existing discrepancy can be selected and viewed in two different ways. You can scroll down the menu on the LH side of the screen and click on the discrepancy you wish to view. You can also use the model view on the RH side of the screen by selecting the number of the discrepancy or change the views of the model as listed in the next section.

## **Changing Views in the 3D Model**

<u>View Buttons</u> - Views of the aircraft can be changed in a mulitude of ways using the 3D model and the control buttons on the RH side of the screen. The top button can be toggled to show all damage and repairs, damages only, repairs only, ghosts, or none. The bottom three buttons can be used to select different profiles of the aircraft. Clicking a second time on a particular view will show the view in the opposite direction (left side-right side, top-bottom, fore-aft)

<u>Mouse Control of 3D Model</u> – The mouse can be used to manuever the model to any view. A left double-click of the mouse will cause the model to zoom into the particular area of the aircraft that you select. The scroll wheel on the mouse will enable you to zoom in or out of the model. Left clicking and holding down the mouse will enable the model to be rotated in whatever direction you move the mouse. Right clicking and holding down the mouse will enable you to move the model left, right, up, and down on the screen

## **Entering New Discrepancies**

- Entering new discrepancies into Dent and Buckle consists of 3 basic steps: Location of damage or repair on 3D model, attachment of documents and photos, damage or repair detailed information entry.
- To enter a new discrepancy, you must be on the discrepancy listing screen for the aircraft you are entering information on.
- Select the "ADD" button at the top of the screen to create a new discrepancy

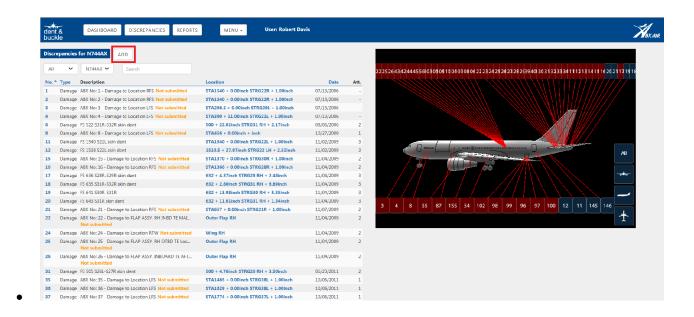

Once you have selected the "ADD" button, the following data entry screen will appear with

| dent & DASHBOARD DISCREPANCIES REPORTS MENU -                                                                                                    | User: Robert Davis      |
|----------------------------------------------------------------------------------------------------|-------------------------|
| Edit No: 12 on N744AX     CANCEL     SAVE     SUBMIT     REPORT       FS 1538 S22L skin dent                                                      | COLLAPSE ALL            |
| General Description  Short Description *                                                                                                    |                         |
| FS 1538 S22L skin dent Detailed Description                                                                                                    |                         |
| ABX No: 12 - Damage to Location LFS STA1540 + 0.00inch STRG22L + 1.00inch                                                                         |                         |
| MRO * Check Type *<br>AMES C18                                                                                                    |                         |
| PART A - DAMAGE REPORTING       Aircraft     Date *     Airport / Station *     Workorder Ref *       N744AX     11/02/2009     ILN     600309350 |                         |
| Aircraft Hours         Aircraft Cycles         NRC           Aircraft Hours         Aircraft Cycles         NR 0088                               | Original No Original No |

<u>Short Description</u> – Enter brief description of discrepancy that will accurately identify damage and location

**Detailed Description** – Enter any additional relevant info that is necessary to further explain the discrepancy

MRO – Agency that discovered and reported the item (AMES, ABX, HAECO, etc)

Check Type – Type of check discovered on (C19, Mod, Line, etc)

Aircraft – Aircraft tail number will auto-populate

Date - Date that the item was generated

Airport/Station - Where item was generated

WO Ref – Enter PMI WO or LP written up on

NRC – Non routine number for items done in a workpackage

| 2 Damage Reporting          |                       |                         |             |
|-----------------------------|-----------------------|-------------------------|-------------|
| Was structural repair accom | aplished?             |                         |             |
| Oamage                      | ○ Repair              |                         |             |
| Internal *                  |                       |                         |             |
| ○ Internal                  | External              | Hide on model           |             |
| Damage Area 🗰               |                       |                         |             |
| 🗹 Fuselage L                | Fuselage R            | Wing L                  | Wing R      |
| Flight Cont LW              | Flight Cont RW        | Vert Stabilizer         | Rudder      |
| Horiz Stab L                | Horiz Stab R          | Elevator L              | Elevator R  |
| Pylon #1                    | Pylon #2              | Eng Cowl #1             | Eng Cowl #2 |
| Thrust Rev #1               | Thrust Rev #2         | Center Wing             |             |
| Part Details                |                       |                         |             |
| 🗹 Skin                      | Production Fastener   | Frame                   | Stringer    |
| 🗆 Web                       | Fitting               | Floor Beam              | Spar        |
| Rib                         | Other                 |                         |             |
|                             | Other part detail     |                         |             |
| Component *                 |                       |                         |             |
| Fuselage                    |                       | ~                       |             |
| Component Part Number       |                       | Component Serial Number |             |
|                             |                       |                         |             |
| Component Part Number       |                       | SN-N744AX-150           |             |
| Damage Cause                |                       |                         |             |
| C Lightning Strike          | O Bird Strike         | ○ Ground Impact         | O FOD       |
| Corrosion                   | ⊖ Hail                | Unknown                 | ○ Other     |
|                             | <ul> <li>•</li> </ul> |                         | Other cause |
| Damage Type 🔺               |                       |                         |             |
| Skin Burn                   | Fastener Burn         | 🖌 Dent                  | L Gouge     |
| Crack                       | Erosion               | Puncture                | Corrosion   |
| Chafing                     | Delamination          | Crease                  | Heat        |
| Other                       | L Delamination        | Crease                  |             |
|                             |                       |                         |             |
| Other type                  |                       |                         |             |
|                             |                       |                         |             |
| Status *                    |                       |                         |             |

<u>Was Structural Repair Accomplished?</u> – System will default to Damage, will have to click on repair to change status

Internal – System default is External

Damage Area – Select closest description of area with discrepancy

<u>**Part Details**</u> – Select closest description of part with discrepancy or check the "Other" box and type in description

<u>**Component**</u> – These fields will auto-populate based off of location that damage was located on the model.

Damage Cause – Select cause of damage if know

**Damage Type** – Select type of damage or enter a different type in the other box

Status – Select the Active button for new discrepancies

| 3 Damage Location                                                                                |                                                                                                    |                                 |                                            |
|--------------------------------------------------------------------------------------------------|----------------------------------------------------------------------------------------------------|---------------------------------|--------------------------------------------|
| Unit of measure used<br>Inches<br>Millimetres<br>Frame / BS<br>1510.5<br>Frame distance<br>27.87 | Damage Side *<br>© Left (Port)<br>○ Right (Starboard)<br>Stringer<br>STRG22<br>Stringer distance<br>2.32 | Damage Surface<br>Top<br>Bottom | Rib<br>Rib distance<br>Rib distance        |
| (Distance aft of frame)                                                                          | (Distance below strin                                                                                    | nger)                           | Front Spar distance Front Spar distance    |
| ENGINES<br>Engine Number<br>Engine Number                                                        | Clock Station<br>Clock Station                                                                           |                                 | Front Edge Distance<br>Front Edge Distance |

Damage Side - Select side of aircraft or component that damage is located

Damage Surface – System default is Top

**Frame/Stringer** – For damages selected on the fuselage in the model, this information will autopopulate. For damages other than the fuselage, stations should be entered manually (NAC 349, WS 172, ISS 670, etc)

Engines – For engine discrepancies enter the Engine Number and Clock position as facing forward

| Damage Assessment                           |                                                   |                      |                               |
|---------------------------------------------|---------------------------------------------------|----------------------|-------------------------------|
| Manual<br>B767-200 SRM<br>Fig / Dia<br>F101 | <b>Revision</b><br>Revision                       | Chapter<br>53-00-01  | <b>Paragraph</b><br>Paragraph |
| Within SRM Limits?<br>• Yes O No            | If No, please provide rea                         | son                  |                               |
| Approval Reference Approval Reference       |                                                   |                      |                               |
| NDT Inspection Method DVI X-Ray DPI         | □ Roto-Probe<br>☑ HFEC<br>□ Other<br>Other method | □ Tap-Test<br>□ LFEC | □ Ultrasonic<br>□ N/A         |

Manual – Enter manual used to determine serviceability

<u>Chapter</u> – Manual Chapter, Section, and Subsection Used

Fig/Dia – Enter figure, diagram, or detail used if known

**NDT Inspection Method** – Enter NDT method used for inspection during initial evaluation if known

| 5 Damage Size                                 |                                                                                                    |                                |                                                 |                   |
|-----------------------------------------------|----------------------------------------------------------------------------------------------------|--------------------------------|-------------------------------------------------|-------------------|
| Unit of measure used<br>Inches<br>Millimetres |                                                                                                    |                                |                                                 |                   |
| Length (L)                                    | Orientation (MA)<br>Congitudinal<br>Radial                                                                                                    | ○ Lateral<br>○ Spanwise        | <ul> <li>Vertical</li> <li>Chordwise</li> </ul> | ○ Circumferential |
|                                               | Orientation (ma)<br>Congitudinal<br>Radial                                                                                                    | ○ Lateral<br>○ Spanwise        | ○ Vertical<br>○ Chordwise                       | O Circumferential |
| Depth (Y)<br>0.017                            | A/Y<br>82.35                                                                                                    |                                |                                                 |                   |
| Diameter<br>Diameter                          | Nominal The Nominal The Nomina | hickness(T)<br>Thickness(T)    | Remaining Th<br>Remaining T                     |                   |
| Depth of Cleanup (X)<br>Depth of Cleanup (X)  | Distance to<br>Distance t                                                                                                    | <b>Edge (Z)</b><br>to Edge (Z) |                                                 |                   |
| Watch Item                                    | Carry Over                                                                                                    | )                              | No Action Red                                   | quired            |

<u>Width</u> – Enter width of dent (A). If enter a number less than one, you need to enter a 0, then a decimal point, then the numbers to the right of the decimal point.

**Depth** – Enter the depth of the Dent (Y). If enter a number less than one, you need to enter a 0, then a decimal point, then the numbers to the right of the decimal point.

<u>A/Y</u> – This information will automatically calculate once the A dimension and the Y dimension is entered.

<u>Watch Item, Carry Over, No Action Required</u> – Select the appropriate box. For almost all dent items on a B767, there will be no action required.

| 6 Additional Maintenance Requi | rements           |                 |                    |     |
|--------------------------------|-------------------|-----------------|--------------------|-----|
| Additional Maint Requirements  |                   |                 |                    |     |
| Additional Maint Requirements  |                   |                 |                    |     |
| Hours to Next Inspection       | Cycles to Next In | spection        | Next Inspection Da | nte |
| Hours to Next Inspection       | Cycles to Next I  |                 | 08/12/2016         |     |
|                                |                   |                 |                    |     |
| Remarks                        |                   |                 |                    |     |
| Nemana -                       |                   |                 |                    |     |
|                                |                   |                 |                    |     |
|                                |                   |                 |                    |     |
|                                |                   |                 |                    |     |
|                                |                   |                 |                    |     |
|                                |                   |                 |                    |     |
| Category                       | 0                 |                 |                    |     |
|                                | O B-Interim       | ○ C-TimeLimited | DTI Based          | 850 |
| DTE EO                         | DTI EO            |                 | DTI Required       | RSC |
| DILLO                          | Dirto             |                 |                    |     |
| DTI Threshold                  |                   | DTI Repeat      |                    |     |
| DTI Threshold                  |                   | DTI Repeat      |                    |     |
| DTI Method                     |                   |                 |                    |     |
| DTI Method                     |                   |                 |                    |     |

<u>Category</u> – Select the appropriate category for the discrepancy. The majority of all dents will be Category A, but there may be some exceptions.

RSC – Check this box for removable structural components such as flight controls

| Contact details and signatures    | Incomplete  |
|-----------------------------------|-------------|
| Employee/Licence No. 🔹            |             |
| Employee/Licence No. First Name * | Last Name 🗰 |
| Walter                            | Pico        |
| Company *                         |             |
| ABX Air E-mail *                  |             |
| walter.pico@abxair.com            |             |
| CANCEL SAVE SUBMIT                |             |

Section 7 will automatically fill in all the information listed based upon the login supplied to create the discreancy

## **Discrepancy Save or Submission**

- At the top and bottom of the data entry screen there are Save and Submit buttons.
- If there are items that are still needed to complete the record for the discrepancy such as a photo, DFP, or other data, then select the Save button.
- If all data has been collected and is complete, then select the Submit button.
- Once the discrepancy has been submitted, the color of the box for the item on the model view will change to blue, designating that all data has been collected for the discrepancy and it is now complete.